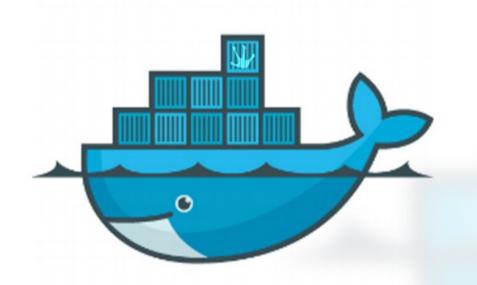

#### DOCKERIZED **TRYTON DEPLOYMENTS**

with Sharoon Thomas, Prakash Pandey and Tarun Bhardwaj

NOV 14, 2014 | 11:30 AM

### Contents

- Dockerfile
- Docker Build
- Docker run
- But why would you docker with Tryton?
- Show time
- Questions

### Dockerfile

Repo: https://github.com/openlabs/tryton

File:

https://github.com/openlabs/tryton/blob/develop/ockerfile

# Why Dockerize Tryton

- Scale
- Standardize
- Deploy painlessly
- Dev, Devops and the customer
- (Also solve's Axel's problems)

## **Show Time**

docker.openlabs.us